## **АННОТАЦИЯ РАБОЧЕЙ ПРОГРАММЫ ДИСЦИПЛИНЫ ПРИЕМ 2016 г. ФОРМА ОБУЧЕНИЯ ЗАОЧНАЯ**

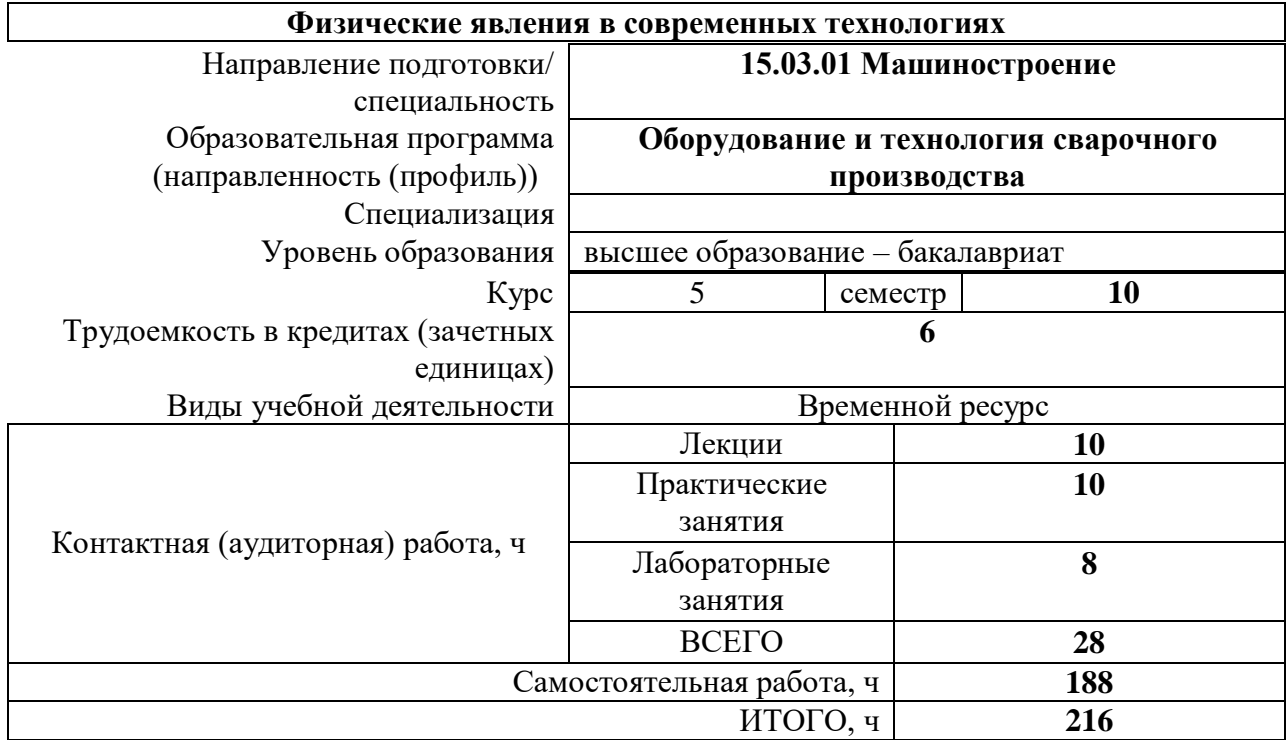

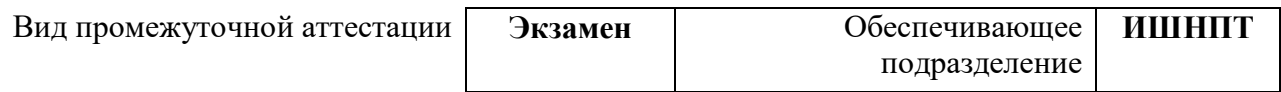

2020г.

#### 1. Цели освоения дисциплины

Целями освоения дисциплины является формирование у обучающихся определенного ООП (п. 5. Общей характеристики ООП) состава компетенций для подготовки к профессиональной деятельности.

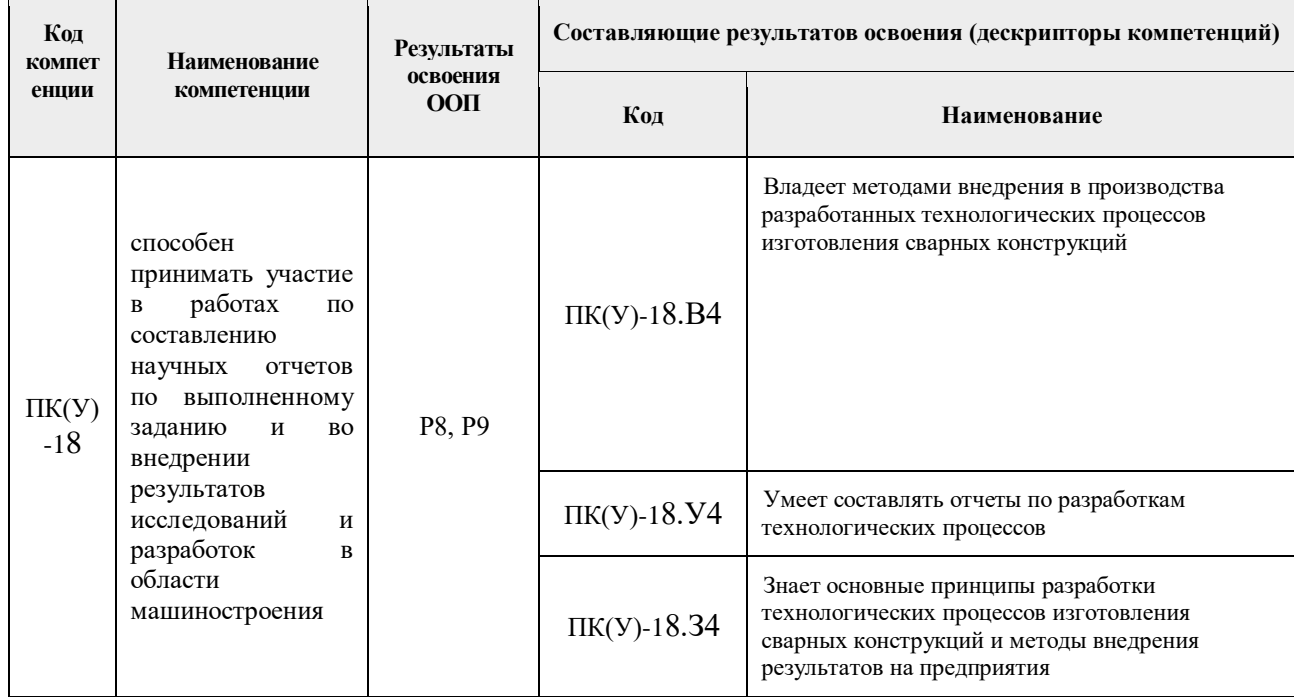

## 2. Планируемые результаты обучения по дисциплине

# После успешного освоения дисциплины будут сформированы результаты обучения:

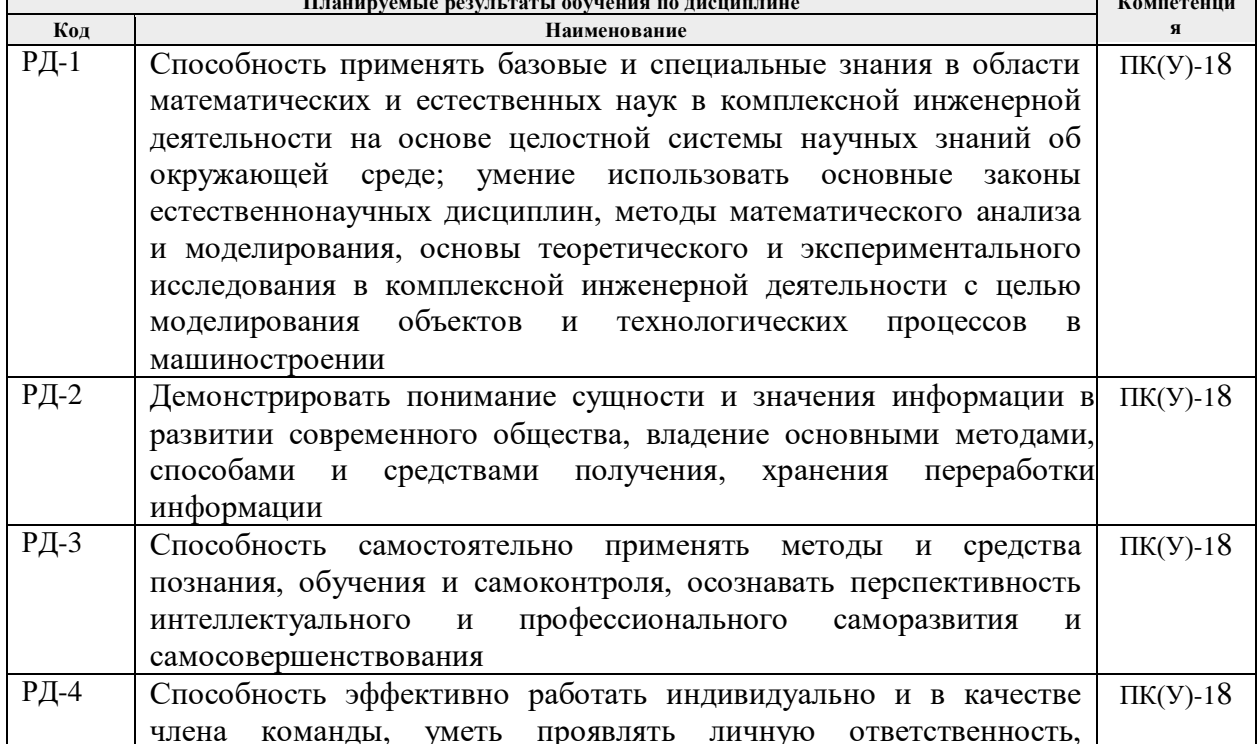

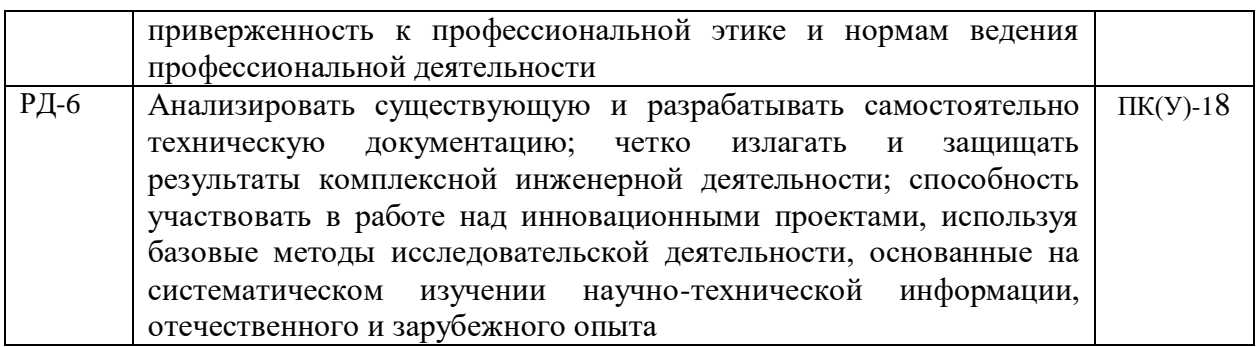

#### **3. Структура и содержание дисциплины**

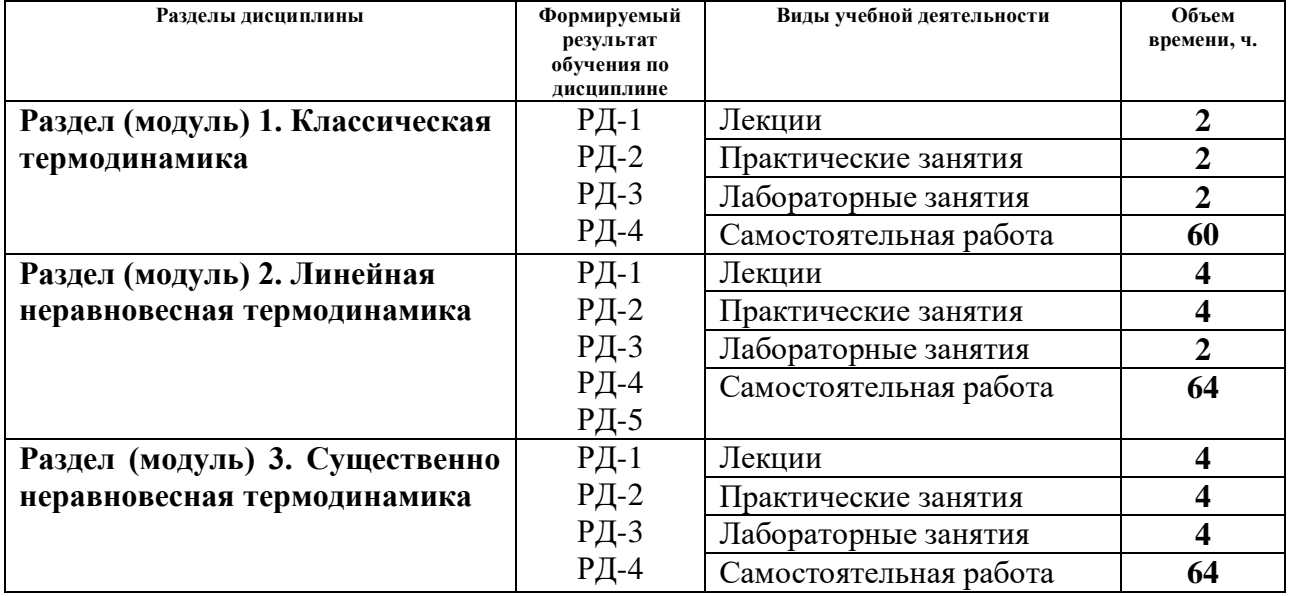

#### **Основные виды учебной деятельности**

#### **4. Учебно-методическое и информационное обеспечение дисциплины**

#### **4.1. Учебно-методическое обеспечение Основная литература**

1. Техническая термодинамика : учебное пособие / Д. Г. Амирханов, Р. Д. Амирханов, М. С. Курбангалеев [и др.]. — Казань : КНИТУ, 2017. — 320 с. —URL: <https://e.lanbook.com/book/138409> (дата обращения: 17.05.2017) - Режим доступа: из корпоративной сети ТПУ. - Текст: электронный

2. Теория теплообмена : учебное пособие / З. И. Зарипов, М. С. Курбангалеев, А. А. Мухамадиев, И. Х. Хайруллин. — Казань : КНИТУ, 2017. — 80 с. —URL: <https://e.lanbook.com/book/138395> (дата обращения: 17.05.2017) - Режим доступа: из корпоративной сети ТПУ. - Текст: электронный.

3. Захаров, А. Ю. Теоретические основы физического материаловедения. Статистическая термодинамика модельных систем : учебное пособие / А. Ю. Захаров. — 2-е изд., испр. и доп. — Санкт-Петербург : Лань, 2016. — 256 с.— URL: <https://e.lanbook.com/book/72580> (дата обращения: 17.05.2017) - Режим доступа: из корпоративной сети ТПУ. - Текст: электронный.

### **4.2. Информационное и программное обеспечение**

Internet-ресурсы (в т.ч. в среде LMS MOODLE и др. образовательные и библиотечные ресурсы):

1. Электронные ресурсы по специальным разделам математики и физике

2. Электронные пособия по работе со специализированными пакетами программ

3. Нормативные документы по подготовке курсовых работ

4. https://www.lib.tpu.ru/html/irs-and-pdb - информационно-справочные системы и профессиональные базы данных НТБ.

Лицензионное программное обеспечение (в соответствии с **Перечнем лицензионного программного обеспечения ТПУ)**:

1. Microsoft Office 2007 Standard Russian Academic;

2. Document Foundation LibreOffice;

3. Zoom Zoom